## **RoeTest - Computer-Röhrenprüfgerät / Röhrenmessgerät**

**(c) - Helmut Weigl** www.roehrentest.de

Optionen - Relais:

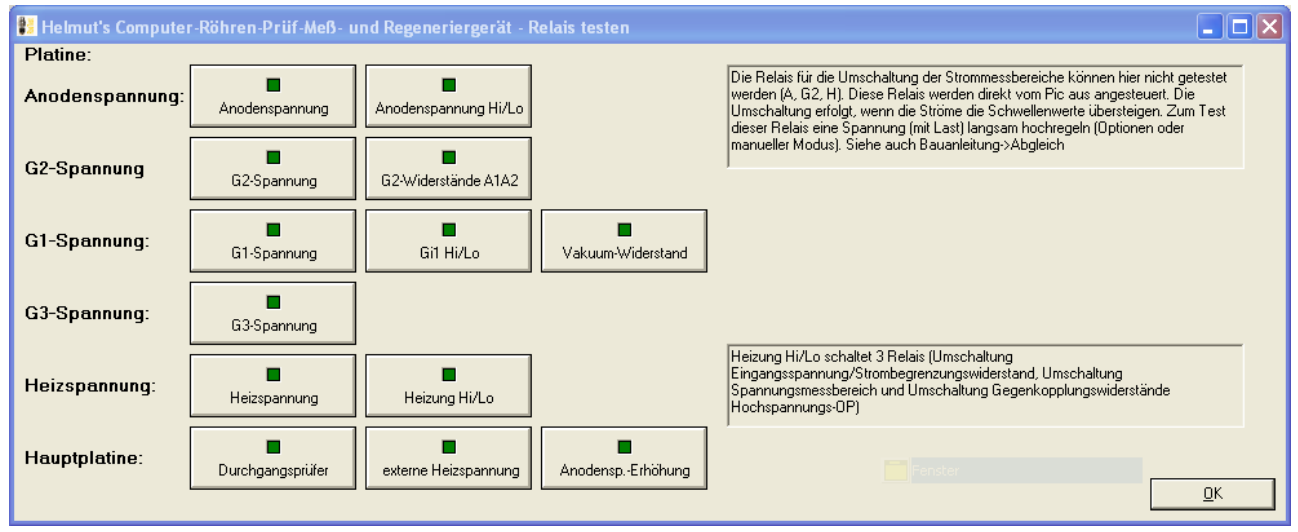

Zum Testen der Relais auf Hauptplatine und Anoden, G1, G2, G3 und Heizspannungsplatine.

Nicht mit dieser Maske testen lassen sich die Relais für die Umschaltung der Messbereiche von Heizstrom, Anodenstrom und G2-Strom, da diese Relais direkt vom Pic und nicht von der PC-Software angesteuert werden.